### BỘ CÔNG THƯƠNG **TRƯỜNG ĐẠI HỌC SAO ĐỎ \*\*\*\*\***

# **ĐỀ CƯƠNG CHI TIẾT HỌC PHẦN QUẢN TRỊ MẠNG**

**Số tín chỉ: 3 Trình độ đào tạo: Đại học Ngành đào tạo: Công nghệ thông tin**

**Năm 2018**

---------------- -----------------------

### **ĐỀ CƯƠNG CHI TIẾT HỌC PHẦN Trình độ đào tạo: Đại học Ngành đào tạo: Công nghệ thông tin**

### **1. Tên học phần:** Lập trình VB.NET

**2. Mã học phần**: LTRINH 421

**3. Số tín chỉ:** 3 (2, 1)

### **4. Trình độ cho sinh viên:** Năm thứ tư

### **5. Phân bổ thời gian**

- Lên lớp: 30 tiết lý thuyết, 30 tiết thực hành
- Tự học: 90 giờ

### **6. Điều kiện tiên quyết:** Không

#### **7. Giảng viên**

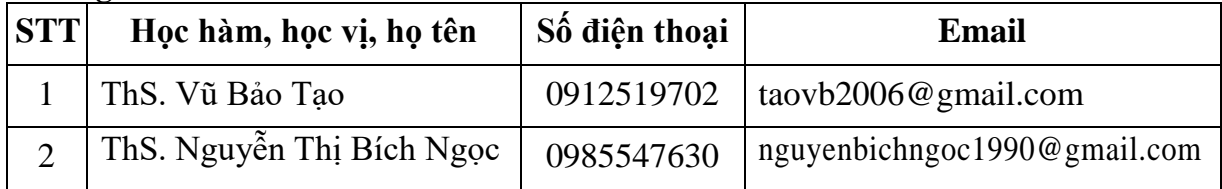

### **8. Mô tả nội dung học phần**

Học phần cung cấp cho sinh viên kiến thức về các phương pháp lập trình công nghệ .Net, lập trình hướng đối tượng, hướng sự kiện và lập trình giao diện, đồng thời sinh viên cũng được tiếp cận với cách xây dựng các ứng dụng quản lý trên môi trường Windows.

Thông qua học phần này sinh viên có thể lập trình tạo các ứng dụng vừa và nhỏ, qua đó giúp sinh viên tiếp tục tiếp cận các ngôn ngữ mới, công nghệ mới trong việc hiểu và phát triển các ứng dụng.

### **9. Mục tiêu và chuẩn đầu ra của học phần**

### *9.1. Mục tiêu*

Mục tiêu học phần thỏa mãn mục tiêu của chương trình đào tạo

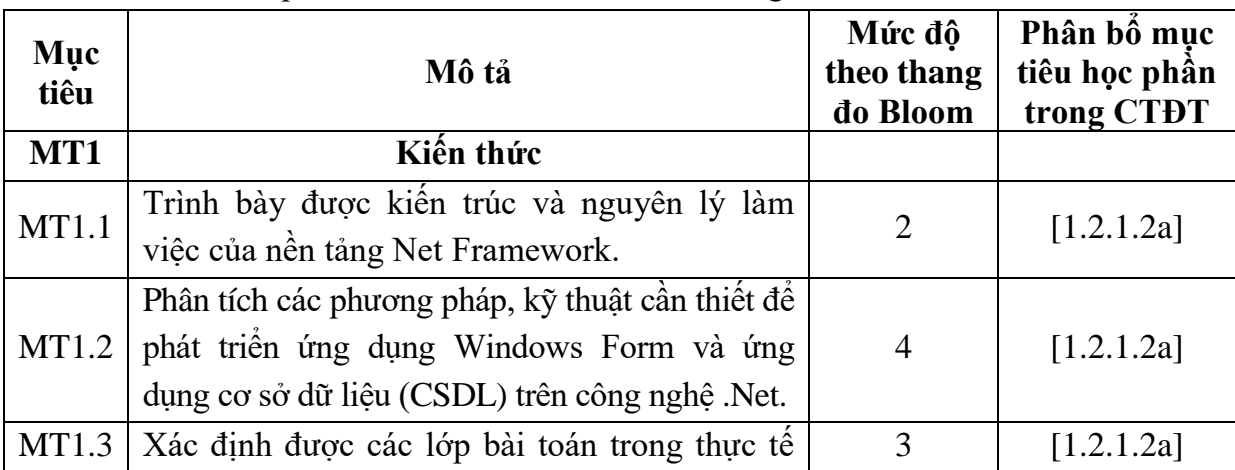

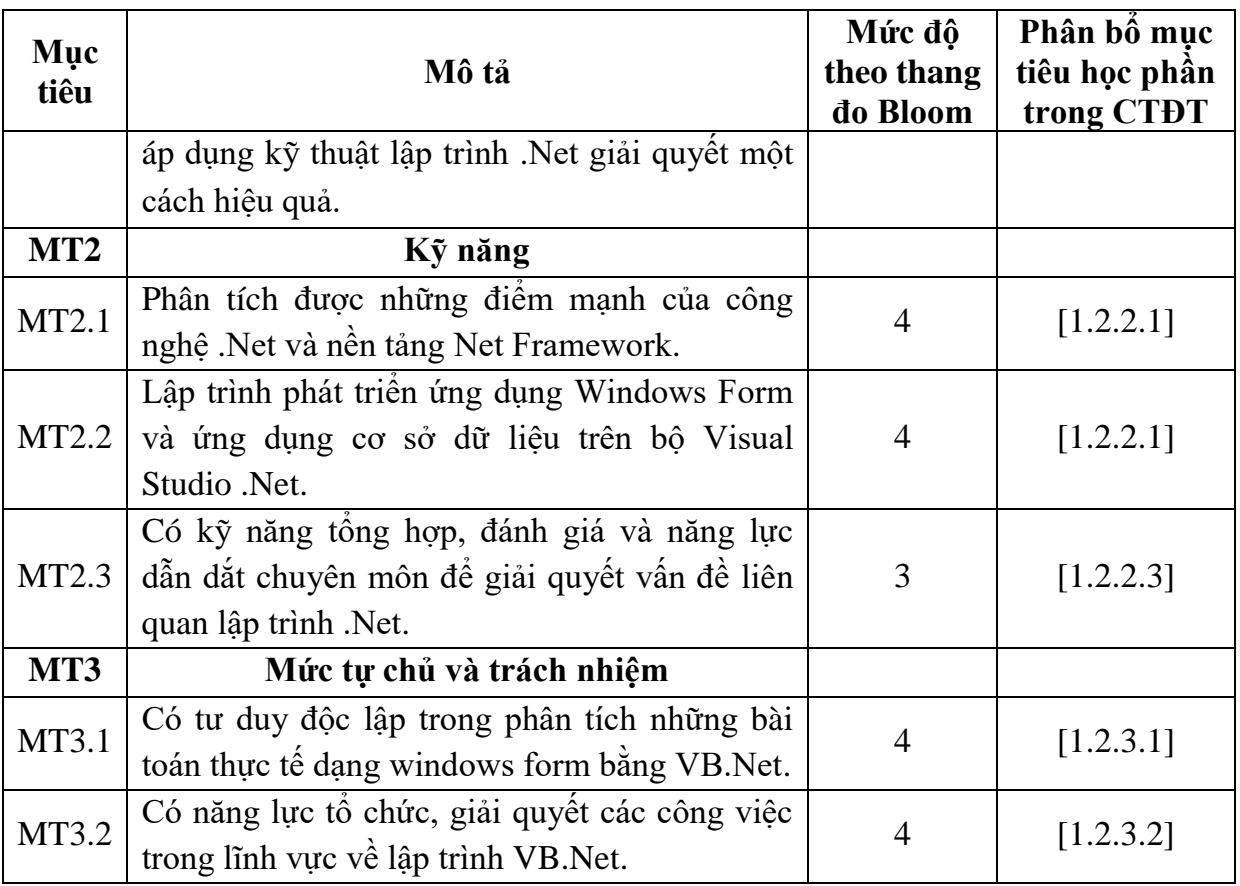

### *9.2. Chuẩn đầu ra của học phần*

Sự phù hợp của chuẩn đầu ra học phần với chuẩn đầu ra của chương trình đào tạo

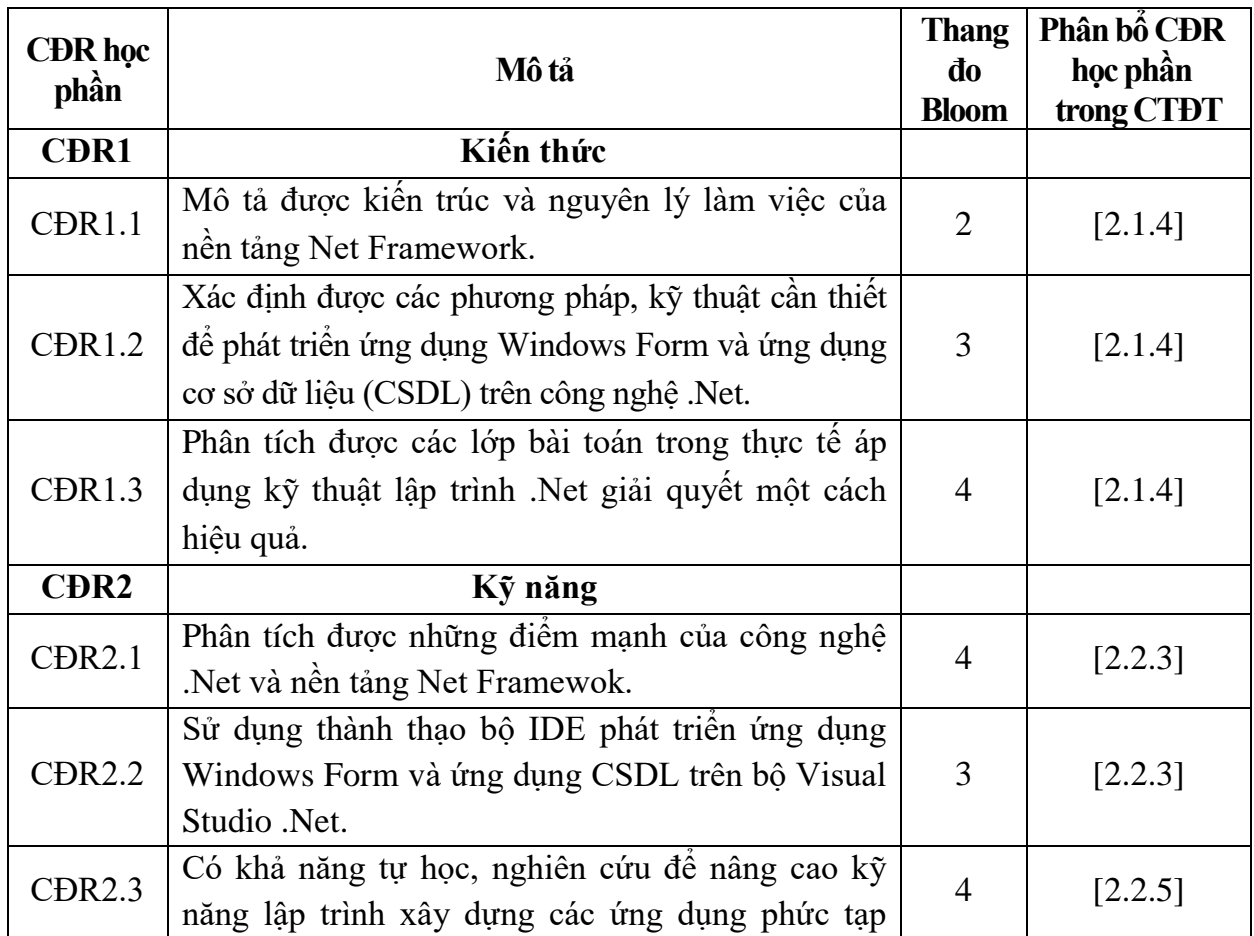

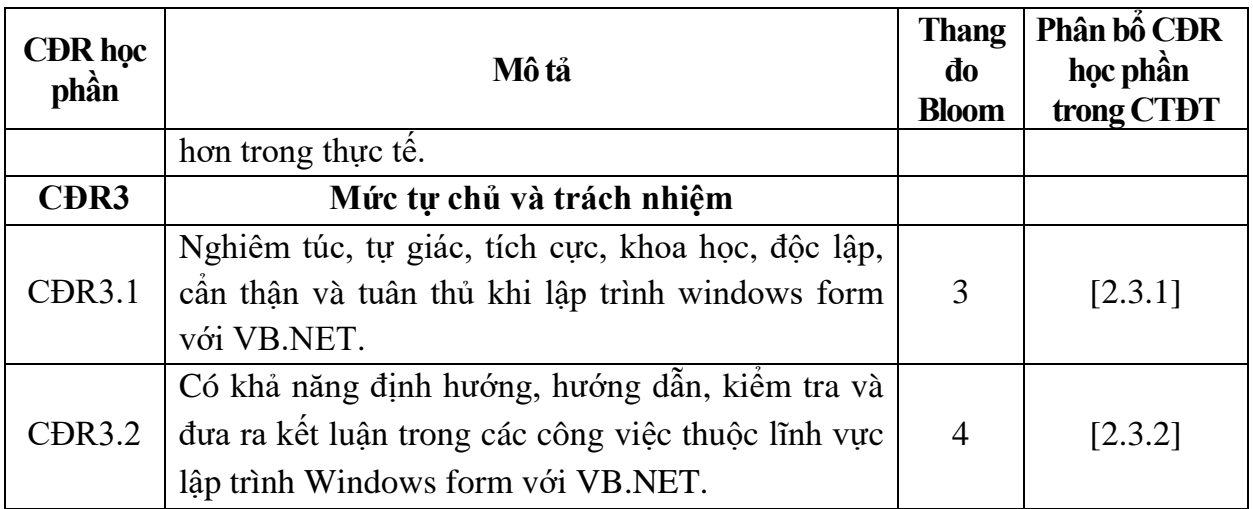

## **10. Ma trận liên kết nội dung với chuẩn đầu ra học phần**

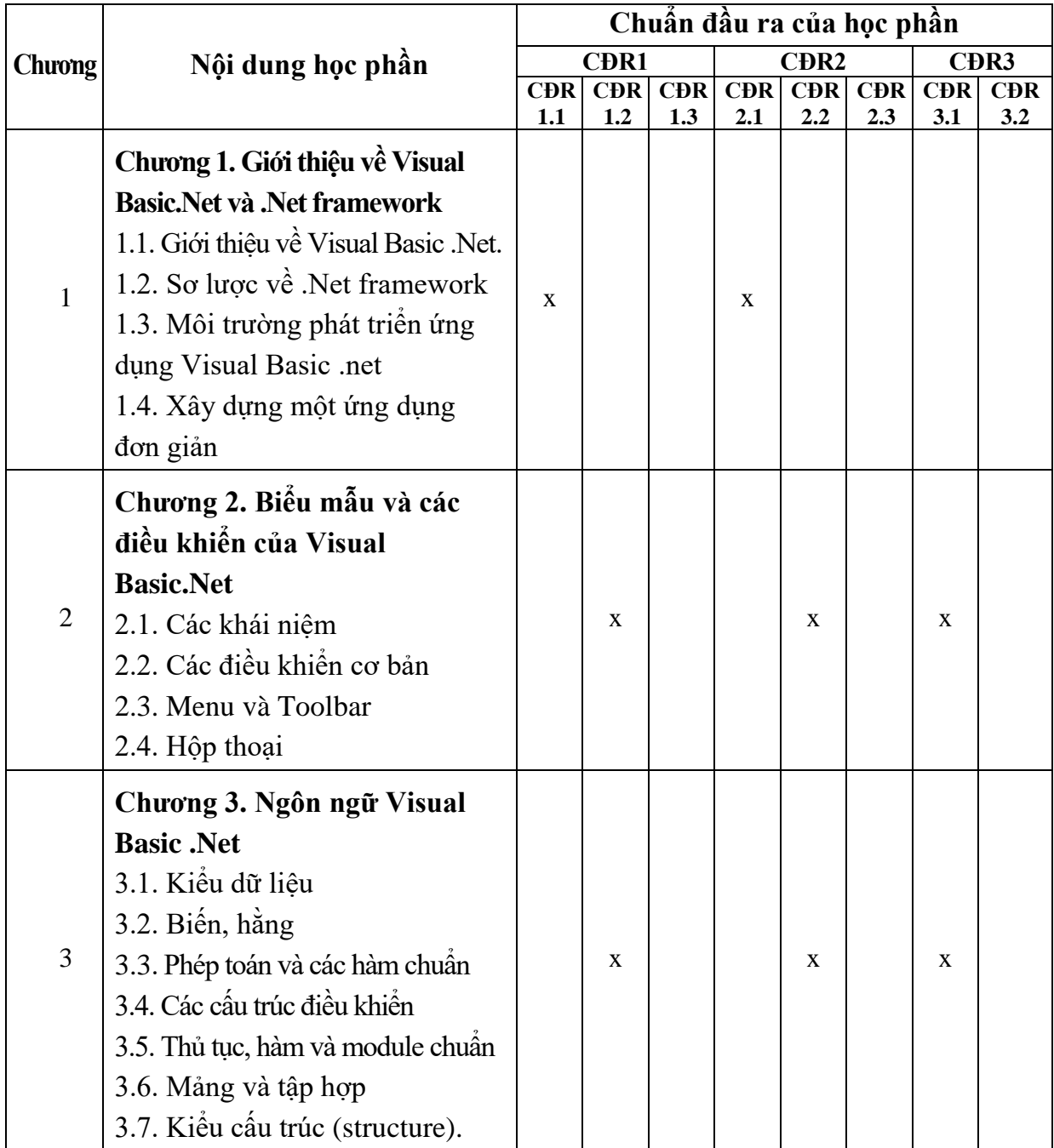

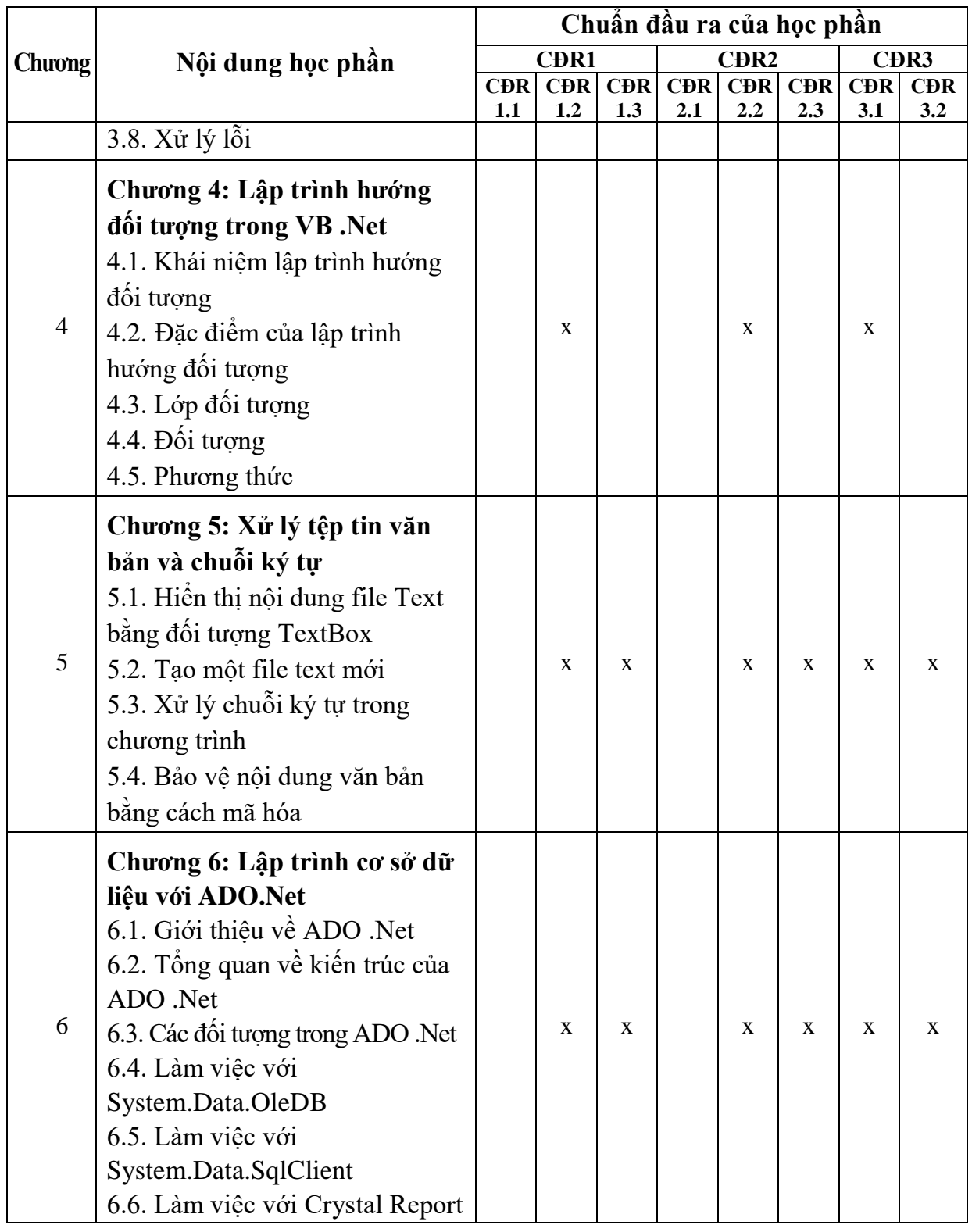

### **11. Đánh giá học phần**

### *11.1. Kiểm tra và đánh giá trình độ*

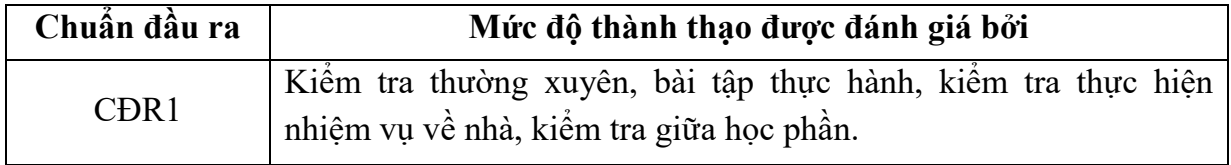

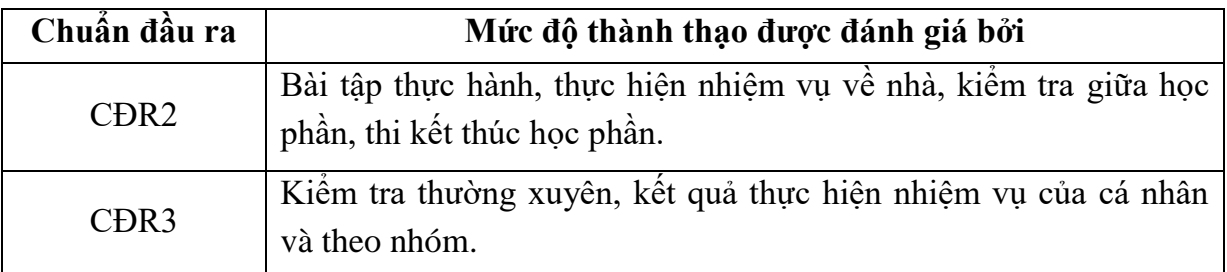

*11.2. Cách tính điểm học phần:* Tính theo thang điểm 10 sau đó chuyển thành thang điểm chữ và thang điểm 4

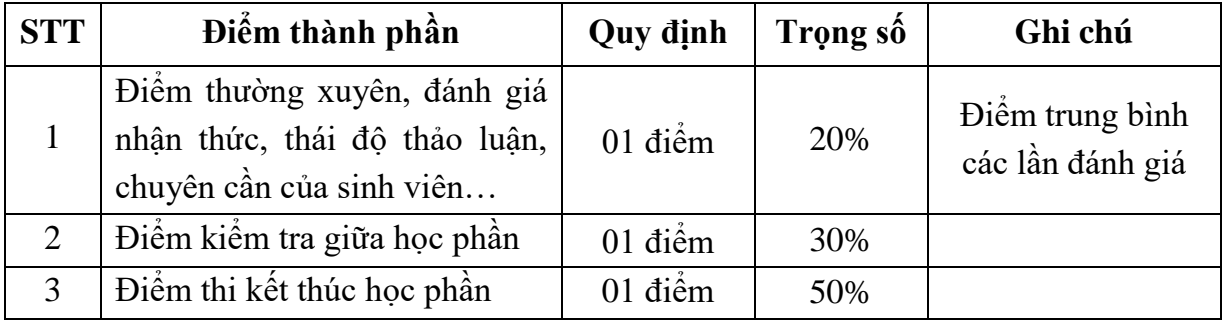

### *11.3. Phương pháp đánh giá*

- Đánh giá chuyên cần: Vấn đáp, tỷ lệ hiện diện trên lớp, làm bài tập, thực hiện nhiệm vụ về nhà.

- Kiểm tra giữa học phần: Tự luận (90 phút).

- Thi kết thúc học phần: Báo cáo bài tập lớn (15 phút/chủ đề)

### **12. Phương pháp dạy học**

- Lý thuyết: Thuyết trình, thảo luận nhóm, trực quan, đàm thoại, nêu vấn đề.

- Thực hành: Hướng dẫn, làm mẫu.

### **13. Yêu cầu học phần**

- Yêu cầu về thái độ học tập, chuyên cần: Hoàn thành bài tập và nhiệm vụ giảng viên giao, tham dự ít nhất 80% thời lượng học phần; ghi chép và tích cực thảo luận, xây dựng bài trên lớp.

- Yêu cầu về nghiên cứu tài liệu: Nghiên cứu tài liệu trước khi đến lớp, đọc thêm các tài liệu liên quan được giảng viên giới thiệu.

- Yêu cầu về kiểm tra giữa học phần và thi kết thúc học phần: Sinh viên thực hiện theo quy chế.

### **14. Tài liệu phục vụ cho học phần**

*- Tài liệu bắt buộc:*

[1]- - Trường Đại học Sao Đỏ (2018), *Giáo trình Lập trình VB.NET*

### *- Tài liệu tham khảo:*

[2]. Phạm Hữu Khang (2002), *Kỹ thuật lập trình ứng dụng chuyên nghiệp Visual Basic .Net (2 tập)*, NXB Lao động.

[3]. An Najaf (2017), *VB.NET*, Technical College of Management Computer Center, ebook.

[4]. Dr.Liew (2017), *Visual Basic 2017 Made Easy*.

## **15. Nội dung chi tiết học phần**

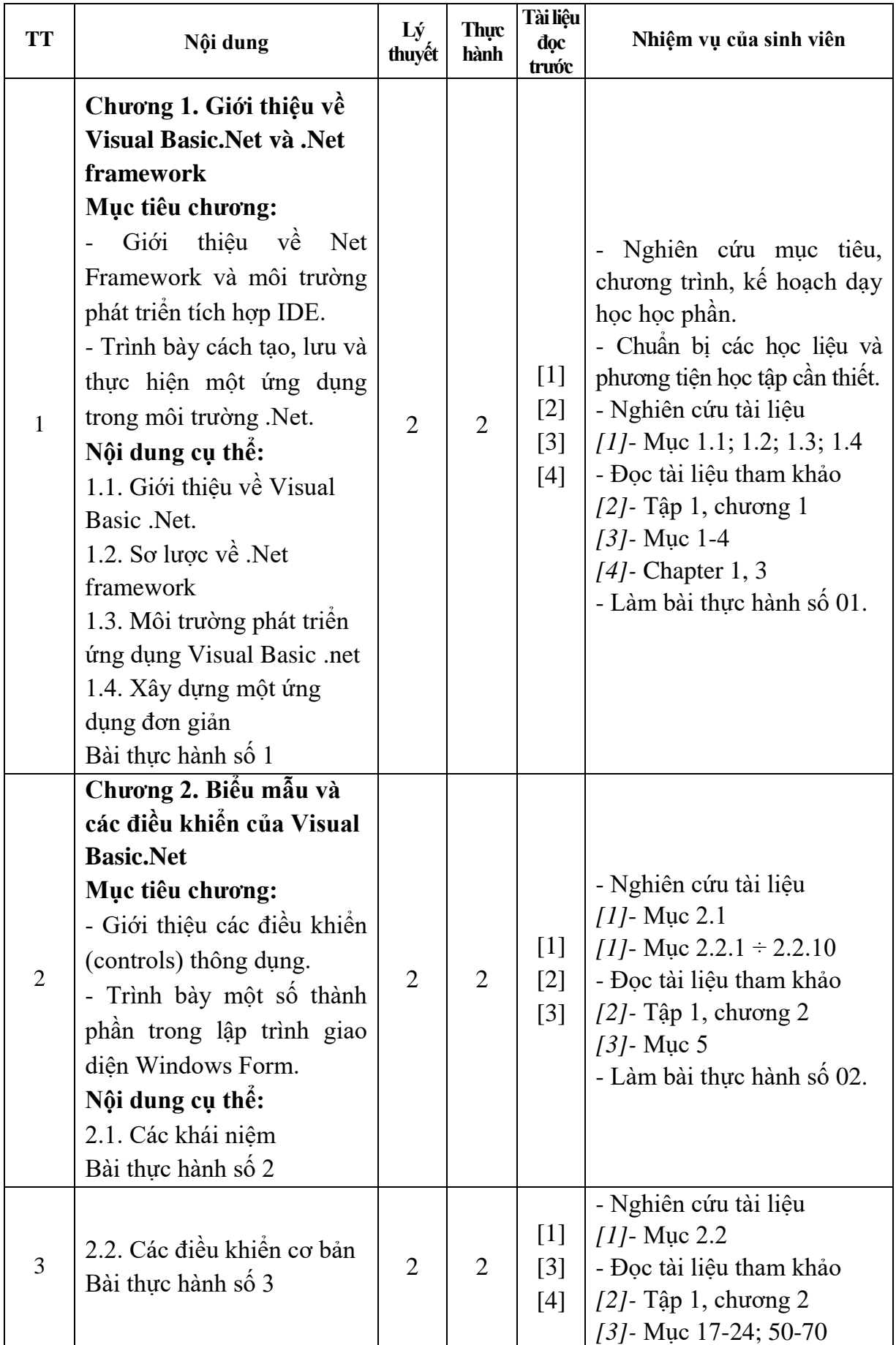

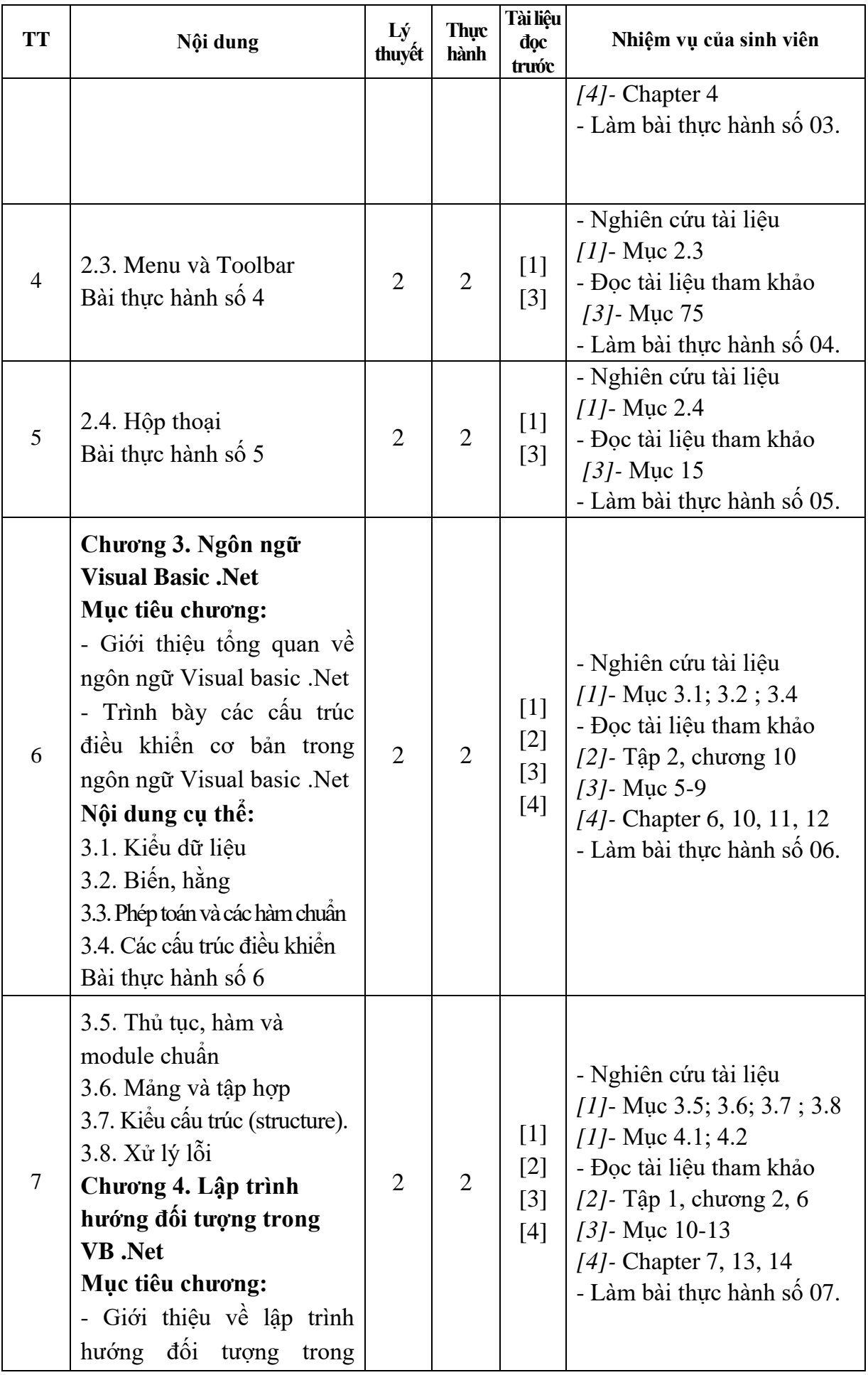

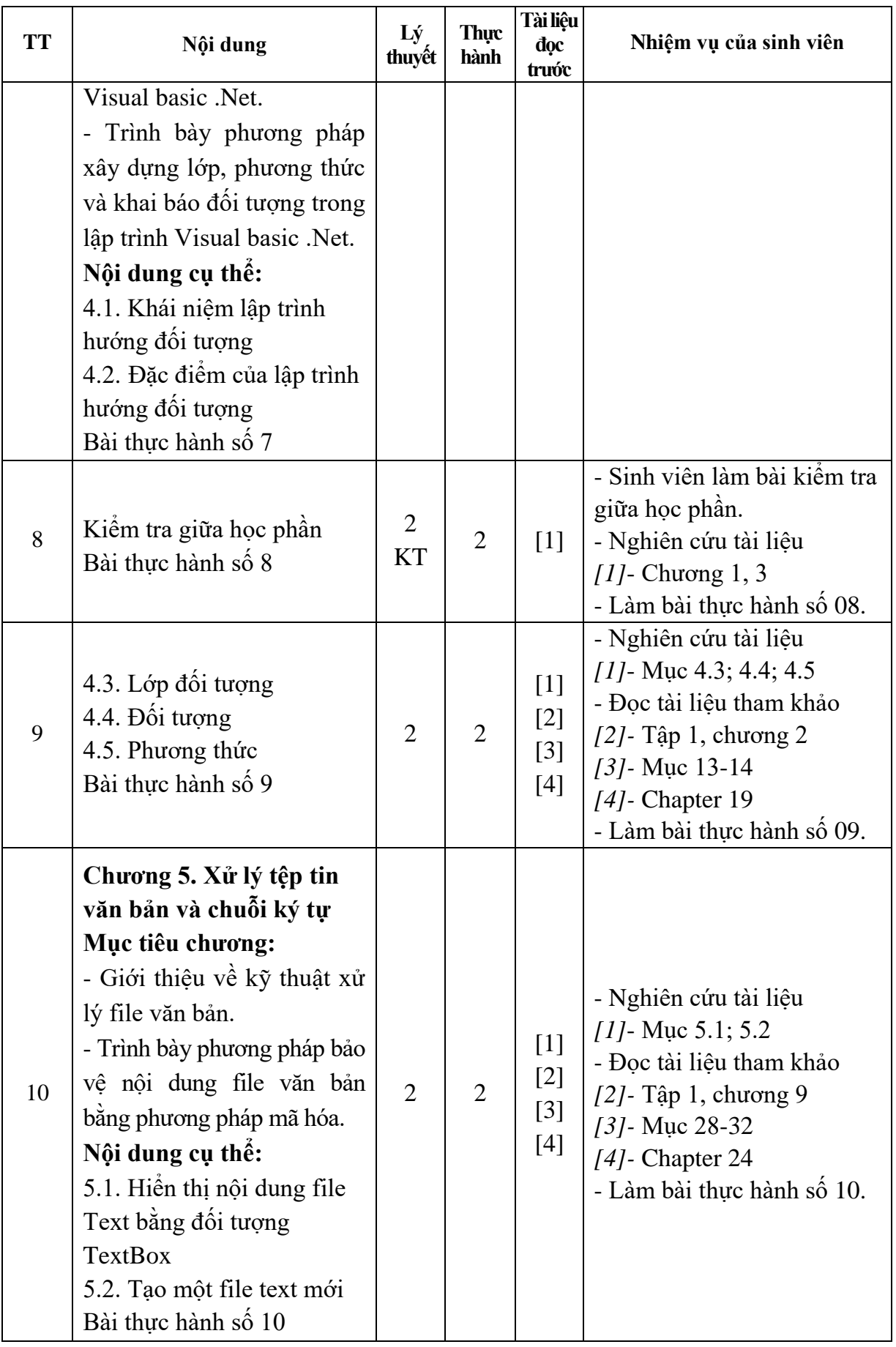

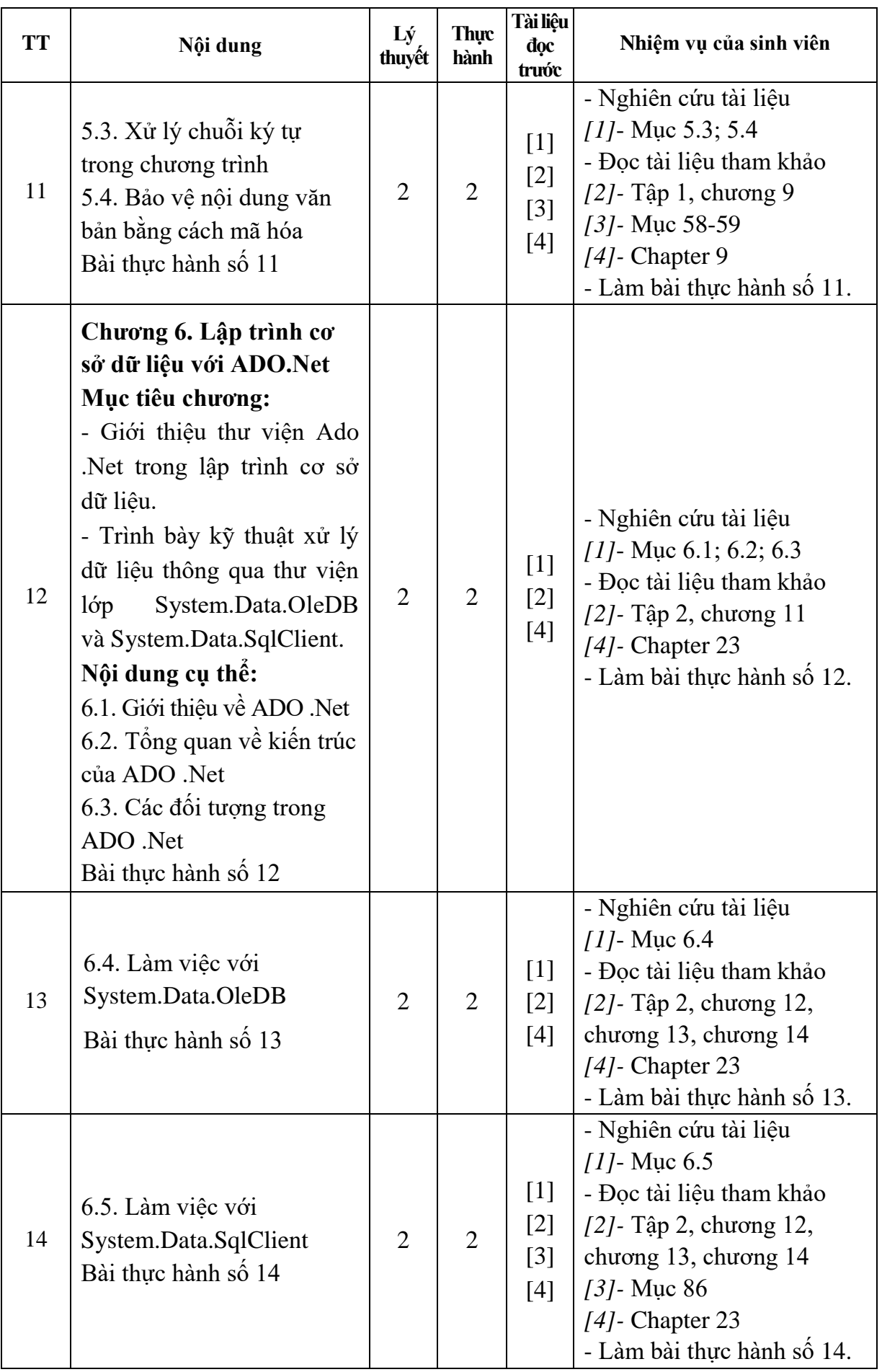

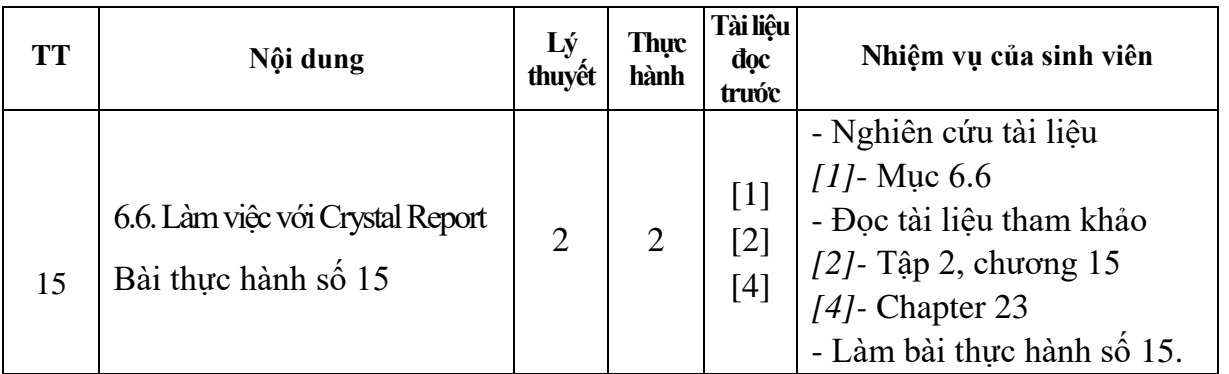

*Hải Dương, ngày 14 tháng 08 năm 2018*

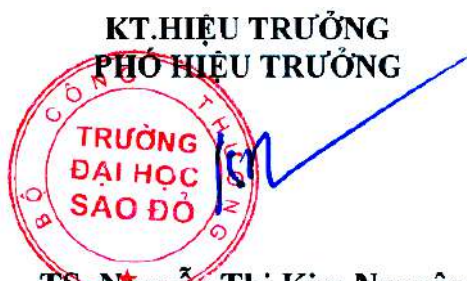

**KT.TRƯỞNG KHOA PHÓ TRƯỞNG KHOA**

 $f^{\prime\prime}$ 

**Trần Duy Khánh**

**Phạm Văn Kiên**

**TRƯỞNG BỘ MÔN**

TS Nguyễn Thị Kim Nguyên